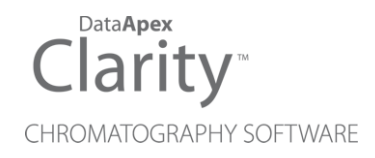

# 8.7 VS 8.6

Clarity (Lite) ENG

Code/Rev.: M247/80B Date: 9/7/2023

Phone: +420 251 013 400 Petrzilkova 2583/13 clarity@dataapex.com 158 00 Prague 5 www.dataapex.com **The Czech Republic** Republic

DataApex Ltd.

Sections of the manual connected only to the **Clarity Full** version are marked with the **VEUINERION** icon.

Clarity®, DataApex® and  $\triangle$ <sup>®</sup> are trademarks of DataApex Ltd. Microsoft® and Windows TM are trademarks of Microsoft Corporation.

*DataApex reserves the right to make changes to manuals without prior notice. Updated manuals can be downloaded from www.dataapex.com.*

Author: MSU

# **Contents**

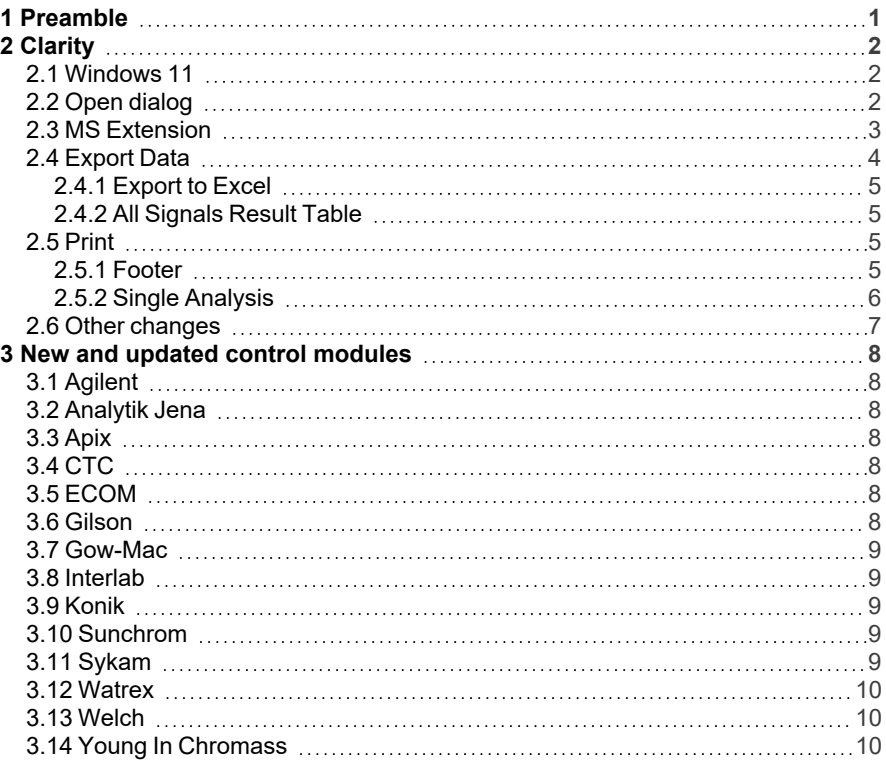

To facilitate the orientation in the 8.7 vs 8.6 manual and Clarity chromatography station, different fonts are used throughout the manual. Meanings of these fonts are:

[Instrument](ms-its:Clarity.chm::/Help/020-instrument/020.000-instrument/020-instrument.htm) (blue text) marks the name of the window to which the text refers.

*Open File* (italics) describes the commands and names of fields in Clarity, parameters that can be entered into them or a window or dialog name (when you already are in the topic describing the window).

WORK1 (capitals) indicates the name of the file and/or directory.

*ACTIVE* (capital italics) marks the state of the station or its part.

The bold text is sometimes also used for important parts of the text and the name of the Clarity station. Moreover, some sections are written in format other than normal text. These sections are formatted as follows:

*Note:* Notifies the reader of relevant information. *Caution:* Warns the user of possibly dangerous or very important information.

#### **▌ Marks the problem statement or trouble question.**

*Description:* Presents more detailed information on the problem, describes its causes, etc.

*Solution:* Marks the response to the question, presents a procedure how to remove it.

# <span id="page-4-0"></span>**1 Preamble**

This document will guide you through the news and improvements in the **Clarity** Chromatography Station version **8.7** compared to version **8.6**.

### **The most interesting features of version 8.7 include:**

- Compatibility with Windows 11
- Improvements in Open Dialog
- MS Extension improvements
- Export to new \*.xlsx format
- Export All Signals Result table is possible
- Footer option in the Report Setup

The list of all changes is available in the What's New document accessible from the software.

# <span id="page-5-0"></span>**2 Clarity**

# <span id="page-5-1"></span>**2.1 Windows 11**

**Clarity** is now compatible with Windows 11. The Windows 11 operating system can only run on 64-bit CPUs, this can be incompatible with some control modules or hardware, for more information please refer to the Clarity compatibility table and List of supported instruments on [www.dataapex.com](https://dataapex.com/) or in the datasheets D016 - Clarity Compatibility Table and D004 - Clarity - List of Currently Controlled Instruments.

# <span id="page-5-2"></span>**2.2 Open dialog**

We have significantly improved the Open dialog, for browsing through larger sets of files. It is faster and when there is a lot of data to read in, it lets you do other things while reading in the background.

The Open Chromatogram dialog has new possibilities. When selecting multiple chromatograms, *Overlay* is intuitively the default opening option. It is also possible to choose whether you want to open the selected chromatograms in the *Overlay* or browse them one by one by clicking on the arrow in the *Open button*. The selection of signals to display is also more convenient as there is a new three-state *All signals* checkbox.

| ▽も ■  明日早期  成 面面<br>Data<br>Look In:<br>٨<br>Name<br>Size Type<br>Created<br><b>Last Change</b><br><b>PRM File</b><br>1118 20.2.2009 14 04 05 01801-18.P<br>17/09/2021 15:10<br>20/02/2009 15:04<br>742 kB<br>1119 20.2.2009 15 04 06 01901-19.P<br><b>PRM File</b><br>17/09/2021 15:10<br>20/02/2009 16:04<br>741 kB<br>111_19.2.2009 21_03_47_00101-01.PR<br>741 kB PRM File<br>17/09/2021 15:10<br>19/02/2009 22:03<br>1120 20.2.2009 16 04 07 02001-20.P<br>741 kB PRM File<br>17/09/2021 15:10<br>20/02/2009 17:04<br>1121 20.2.2009 17 04 08 02101-21.P<br>741 kB PRM File<br>17/09/2021 15:10<br>20/02/2009 18:04<br>1122 20.2.2009 18 04 09 02201-22.P<br><b>PRM File</b><br>17/09/2021 15:10<br>20/02/2009 19:04<br>741 kB<br>1123 20.2.2009 19 04 11 02301-23.P<br>742 kB PRM File<br>17/09/2021 15:10<br>20/02/2009 20:04<br>1124 20.2.2009 20 04 11 02401-24.P<br>741 kB PRM File<br>17/09/2021 15:10<br>20/02/2009 21:04<br>1125 20.2.2009 21 04 13 02501-25.P<br>742 kB PRM File<br>17/09/2021 15:10<br>20/02/2009 22:04<br>1126 20.2.2009 22 04 14 02601-26.P<br>743 kB<br><b>PRM File</b><br>17/09/2021 15:10<br>20/02/2009 23:04<br>1127_20.2.2009 23_04_15_02701-27.P<br>741 kB PRM File<br>17/09/2021 15:10<br>21/02/2009 00:04<br>1128 21.2.2009 0 04 16 02801-28.PR<br>742 kB PRM File<br>17/09/2021 15:10<br>21/02/2009 01:04<br>1129 21.2.2009 1 04 17 02901-29.PR<br>745 kB<br><b>PRM File</b><br>17/09/2021 15:10<br>21/02/2009 02:04<br>v<br><b>EXAMPLE DECISION OF ARCHIVES AS BR</b><br><b>NNKA PH</b><br><b>TANK OF</b><br><b>AT INN INNNA AF AN</b><br>to indication an on<br>≺<br>$\rightarrow$<br>Signals:<br>$\blacksquare$<br><b>File Name</b><br>Wine Sample.prm<br>ben<br>All signals<br>Open in Overlay<br><b>File Type</b><br>Chromatogram files (*.prm)<br>$\checkmark$<br><b>VUV</b> detector<br>RI detector<br>Replace Opened Chromatogram(s)<br>$\checkmark$<br>Version<br>#8: 04.02.2020 16:34:33, IA: 8.0 Rev. 1 Recent (Linked Cali ~<br>Browse Selected Chromatograms,<br>Details for:<br>Wine Sample.prm<br>Created:<br>05.10.2007<br><b>Created By:</b><br>Administrator<br>Modified:<br>Modified By:<br>Administrator<br>14.12.2021<br>Description:<br>Wine<br>Sample ID:<br>Wine<br>7.50 min<br>Time:<br>Sample:<br>Sample<br>Has PDA Data:<br>Signature:<br>Not signed<br>No<br>Has MS Data:<br><b>GLP Mode:</b><br>Off<br><b>No</b> | ×<br>Open Chromatogram - C:\Clarity 8.7\DataFiles\DEMO2\Data |  |  |  |  |  |  |  |
|----------------------------------------------------------------------------------------------------|--------------------------------------------------------------|--|--|--|--|--|--|--|
|                                                                                                    |                                                              |  |  |  |  |  |  |  |
|                                                                                                    |                                                              |  |  |  |  |  |  |  |
|                                                                                                    |                                                              |  |  |  |  |  |  |  |
|                                                                                                    |                                                              |  |  |  |  |  |  |  |
|                                                                                                    |                                                              |  |  |  |  |  |  |  |
|                                                                                                    |                                                              |  |  |  |  |  |  |  |
|                                                                                                    |                                                              |  |  |  |  |  |  |  |
|                                                                                                    |                                                              |  |  |  |  |  |  |  |
|                                                                                                    |                                                              |  |  |  |  |  |  |  |
|                                                                                                    |                                                              |  |  |  |  |  |  |  |
|                                                                                                    |                                                              |  |  |  |  |  |  |  |
|                                                                                                    |                                                              |  |  |  |  |  |  |  |
|                                                                                                    |                                                              |  |  |  |  |  |  |  |
|                                                                                                    |                                                              |  |  |  |  |  |  |  |
|                                                                                                    |                                                              |  |  |  |  |  |  |  |
|                                                                                                    |                                                              |  |  |  |  |  |  |  |
|                                                                                                    |                                                              |  |  |  |  |  |  |  |
|                                                                                                    |                                                              |  |  |  |  |  |  |  |
|                                                                                                    |                                                              |  |  |  |  |  |  |  |
|                                                                                                    |                                                              |  |  |  |  |  |  |  |
|                                                                                                    |                                                              |  |  |  |  |  |  |  |
|                                                                                                    |                                                              |  |  |  |  |  |  |  |
|                                                                                                    |                                                              |  |  |  |  |  |  |  |
|                                                                                                    |                                                              |  |  |  |  |  |  |  |
|                                                                                                    |                                                              |  |  |  |  |  |  |  |
|                                                                                                    |                                                              |  |  |  |  |  |  |  |
|                                                                                                    |                                                              |  |  |  |  |  |  |  |
|                                                                                                    |                                                              |  |  |  |  |  |  |  |

*Fig 1: Open Chromatogram*

#### **Open in Overlay**

Opens selected chromatogram(s) in the *Overlay*. If another chromatogram has been already opened, the selected ones will be added in *Overlay*. If the *OVERLAY MODE* is on it is the default option. It is also the default option for opening more than one chromatogram at once.

#### **Replace Opened Chromatogram(s)**

Closes all opened chromatograms and opens the one you selected. Selecting it will switch off the *OVERLAY MODE*.

#### **Browse Selected Chromatograms**

Closes all opened chromatograms and opens the first of the selected chromatograms. The remaining chromatograms are set to chromatogram browse list, which can be browsed using the *Browse Through Chromatograms* command or the icons  $\mathbb{R}$  +  $\mathbb{R}$  in the Chromatogram window. Selecting it will switch off the *OVERLAY MODE*.

## <span id="page-6-0"></span>**2.3 MS Extension**

The MS Extension has been improved to address the situation when peaks are not very well separated or even not separated at all. If each of the

compounds has a specific m/z ion, they can be quantified even if they are not separated in the TIC.

Now quantification signal is constructed for every m/z used for quantification. It means that compounds:

- that have the same retention time,

- but which are quantified on different m/z,

are calculated independently.

Also, local Integration parameters are now specific for each quantification signal (instead of each compound), thus ensuring consistency of parameters for all peaks evaluated on the same m/z signal (for more details see chapter 5.4.1 MS Integration in MS Extension Manual).

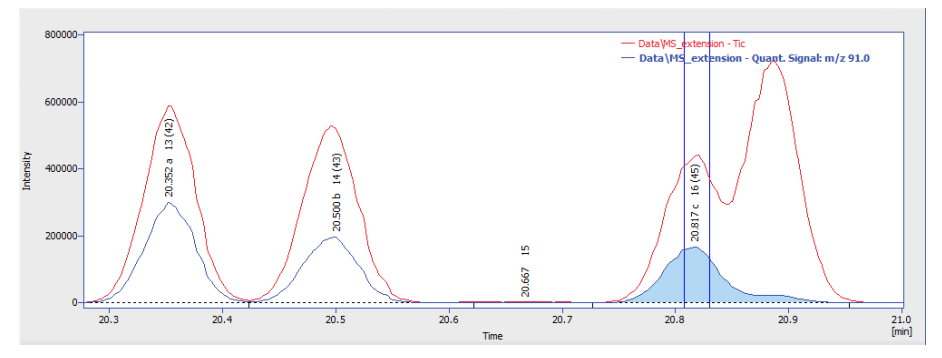

*Fig 2: Chromatogram - quantification signal*

In the picture, you can see the compounds on the same quantification signal - now you can conveniently see them all together and change the local integration parameters according to your needs.

Other minor changes were implemented to improve workflow with MS Extension such as Peak selection in MS method and calibration now supports *Best Match* option.

## <span id="page-7-0"></span>**2.4 Export Data**

Export Data dialog has been slightly reorganized to include new exporting options and better indicate which combinations of options are viable.

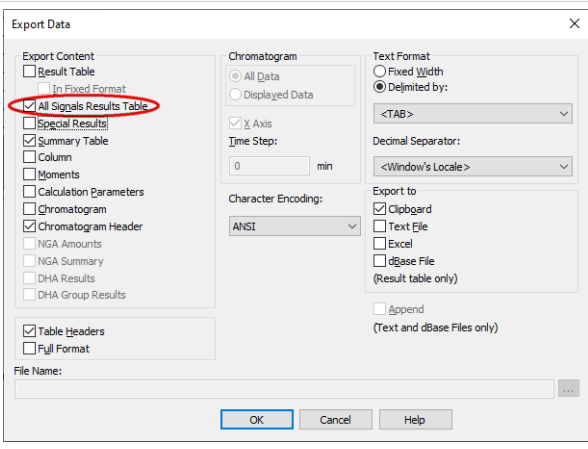

Export Data

## <span id="page-8-0"></span>**2.4.1 Export to Excel**

Clarity now exports to Excel in \*.xslx format. For this export, it is now required to have Excel 2007 or later installed. Exporting to older versions of Excel has been discontinued.

## <span id="page-8-1"></span>**2.4.2 All Signals Result Table**

All Signals Result Table now can be exported. It will always be sorted by Retention Time.

# <span id="page-8-3"></span><span id="page-8-2"></span>**2.5 Print**

### **2.5.1 Footer**

The *Footer* option has been added to Report Setup. It is great, for example, for adding a place for signature in your printed reports. We have used it ourselves to improve the OQ report style.

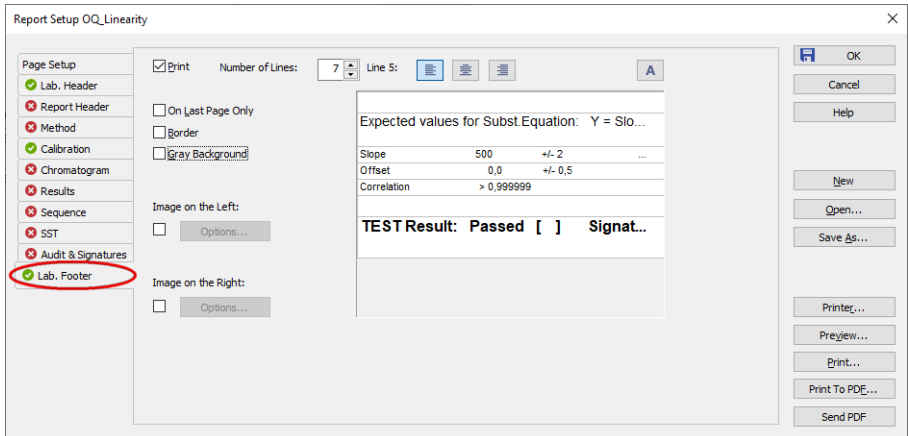

*Fig 3: Lab. Footer*

### <span id="page-9-0"></span>**2.5.2 Single Analysis**

In the Single Analysis window, all print settings are now easily accessible on the Post Run Settings tab, where you can check if you want to *Print Results* or *Print Results To PDF* with the selected Report Style.

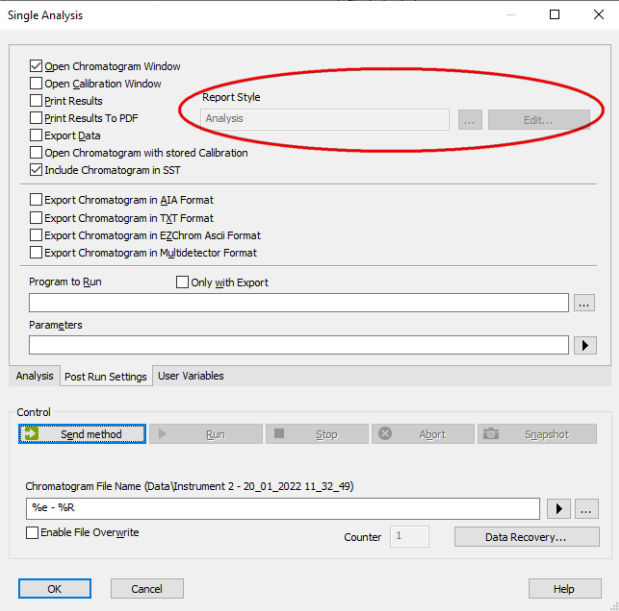

*Fig 4: Single Analysis - Post Run Settings*

# <span id="page-10-0"></span>**2.6 Other changes**

- In the Export Data dialog, the export of the summary table now follows the settings of the *Table headers* checkbox.
- In calibration, when adding peaks from a multi-signal chromatogram with the option *On Active Signal*, the default names of compounds or groups will be constructed as "Retention Time" + "Signal number".
- Improved memory handling of method versions history during chromatogram creation.
- **SET EXTERNS** SST extension now supports SST method versions.
- <sup>•</sup> In the User Accounts is a new option to *Duplicate* existing user.
- A lot of fixed bugs. The list of all changes is available in the What's New document accessible from the software.

# <span id="page-11-0"></span>**3 New and updated control modules**

This section contains new and updated control modules introduced in Clarity **8.7**.

The control modules in:

- Testing state are already functional and its development is in the stage of external testing.

- Ready state have been already tested and verified.

# <span id="page-11-1"></span>**3.1 Agilent**

### **Updated:**

Agilent ICF control module updated to version A.03.01.U1.

## <span id="page-11-2"></span>**3.2 Analytik Jena**

**New:**

Analytik Jena PQ LC HPLC Pump 1125, 1130, 1132 control module is now available in the Ready state.

# <span id="page-11-3"></span>**3.3 Apix**

### **Updated:**

Apix ChromPix2 control module updated to version 2.6.0.526.

# <span id="page-11-4"></span>**3.4 CTC**

**Updated:**

CTC PAL3 control module updated to version 1.8.1.

# <span id="page-11-5"></span>**3.5 ECOM**

**Updated:**

- ECOM ECD2000 control module updated to version 3.6.0.0.
- ECOM ECDA2000 control module updated to version 3.0.0.0.
- ECOM ECF2000 control module updated to version 1.8.0.0.
- ECOM ECO2000 control module updated to version 3.0.0.0.
- ECOM ECP2000 control module updated to version 4.0.0.0.

# <span id="page-11-6"></span>**3.6 Gilson**

**New:**

Gilson Verity 1920 control module is now available in the Ready state.

## <span id="page-12-0"></span>**3.7 Gow-Mac**

**New:**

Gow-Mac 836 GC control module is now available in the Testing state.

# <span id="page-12-1"></span>**3.8 Interlab**

**Updated:**

Interlab MAESTRO ELSD control module is now available in the Ready state.

# <span id="page-12-2"></span>**3.9 Konik**

**New:**

- Konik 560 Isocratic Pump control module is now available in the Ready state.
- Konik 560 Gradient Pump control module is now available in the Ready state.
- Konik 560/580 DAD control module is now available in the Ready state.
- Konik 560 UV/Vis control module is now available in the Ready state.
- Konik 560 Oven control module is now available in the Ready state.
- Konik AS 580 control module is now available in the Ready state.
- Konik 580 Pump control module is now available in the Ready state.
- Konik 580 UV/Vis control module is now available in the Ready state.
- Konik 580 Oven control module is now available in the Ready state.
- Konik 580 RI control module is now available in the Ready state.
- Konik Q4 LCMS control module is now available in the Ready state.

## <span id="page-12-3"></span>**3.10 Sunchrom**

**New:**

- Sunchrom SpectraFlow 2050 control module is now available in the Ready state.
- Sunchrom SunTherm 2070 control module is now available in the Ready state.

# <span id="page-12-4"></span>**3.11 Sykam**

**Updated:**

- Sykam S1130 control module updated to version 2.0.1.31.
- Sykam S5300 control module updated to version 2.0.0.31.

## <span id="page-13-0"></span>**3.12 Watrex**

**New:**

Watrex StreamLine FC control module is now available in the Testing state.

## <span id="page-13-1"></span>**3.13 Welch**

**Updated:**

Welch 5430 DAD control module updated to version 3.0.0.0.

## <span id="page-13-2"></span>**3.14 Young In Chromass**

**New:**

- Young In Chromass YCChroZen Binary Pump control module is now available in the Ready state.
- Young In Chromass YL9172 RI detector control module is now available in the Testing state.
- Young In Chromass ChroZen UHPLC RI detector control module is now available in the Testing state.

**Updated:**

- Young In Chromass YCChroZenAS control module updated to version 1.0.0.12.
- Young In Chromass YCChroZenColumn control module updated to version 1.0.0.8.
- Young In Chromass YCChroZenGC control module updated to version 1.0.1.26.
- Young In Chromass YCChroZenGCMS control module updated to version 1.0.1.12.
- Young In Chromass YCChroZenPump control module updated to version 1.0.0.15.
- Young In Chromass YCChroZenUVD control module updated to version 1.0.0.16.
- Young In Chromass YL9120 control module updated to version 4.0.4.24.